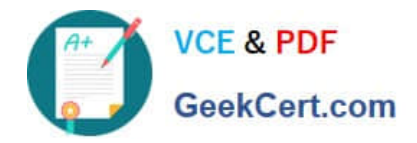

# **C\_TS4CO\_2020Q&As**

SAP Certified Application Associate - SAP S/4HANA for Management Accounting (SAP S/4HANA 2020)

## **Pass SAP C\_TS4CO\_2020 Exam with 100% Guarantee**

Free Download Real Questions & Answers **PDF** and **VCE** file from:

**https://www.geekcert.com/c\_ts4co\_2020.html**

100% Passing Guarantee 100% Money Back Assurance

Following Questions and Answers are all new published by SAP Official Exam Center

- **8 Instant Download After Purchase**
- **83 100% Money Back Guarantee**
- 365 Days Free Update
- 800,000+ Satisfied Customers

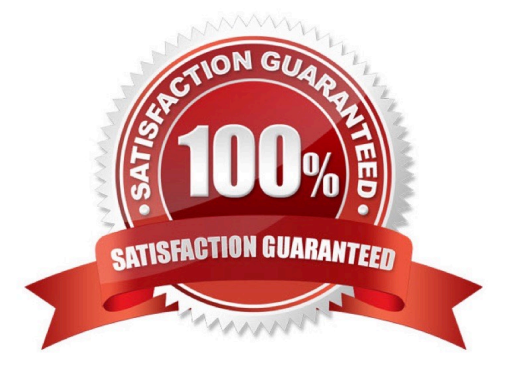

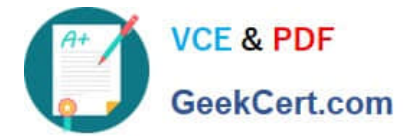

#### **QUESTION 1**

You want enable WIP calculation in Product Cost by Period. What do you need to configure?

- A. Settlement profile
- B. Valuation variant
- C. Profitability Analysis (PA) transfer structure
- D. Variance variant

Correct Answer: B

#### **QUESTION 2**

Which statements best describes a single cost center standard hierarchy?

A. It is a structure to which all cost center groups create for a controlling area are assigned.

- B. It is a structure to which all cost center groups created within an operating concern are assigned.
- C. It is a structure to which all the cost centers within an operating concern are assigned.
- D. It is a structure to which all the cost centers within a controlling area are assigned.

Correct Answer: D

#### **QUESTION 3**

- To which object do you assign a costing sheet?
- A. Valuation variant
- B. Transfer control
- C. Cost component structure
- D. Costing variant
- Correct Answer: A

#### **QUESTION 4**

You are considering using commitment management with internal orders. What do you need to do in the configuration?

A. Activate commitment management in both the controlling area and the order type.

B. Activate commitment management in the controlling area, the order type, and in individual internal order master

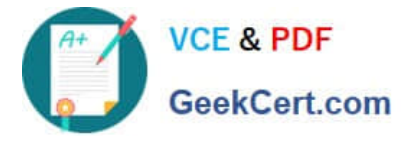

data.

- C. Activate commitment management in both the version and the order type.
- D. Activate commitment management only in the controlling area.

Correct Answer: A

### **QUESTION 5**

You want to derive the profitability segment for a line item in the universal journal using SAP S/4HANA standard configuration. What requirements must be fulfilled? Note: There are 2 correct answers to this question.

- A. Costing-based Profitability Analysis must be active.
- B. Account-based Profitability Analysis must be active.
- C. The type of the addressed ledger must be an extension ledger.
- D. The type of the general ledger account must be primary cost/revenue or secondary cost.

Correct Answer: BD

[C\\_TS4CO\\_2020 VCE](https://www.geekcert.com/c_ts4co_2020.html) **[Dumps](https://www.geekcert.com/c_ts4co_2020.html)** 

C TS4CO 2020 Exam **[Questions](https://www.geekcert.com/c_ts4co_2020.html)** 

[C\\_TS4CO\\_2020](https://www.geekcert.com/c_ts4co_2020.html) **[Braindumps](https://www.geekcert.com/c_ts4co_2020.html)**